## Fichier:Découpage Vinyle IMG 20180830 140555 redim.png

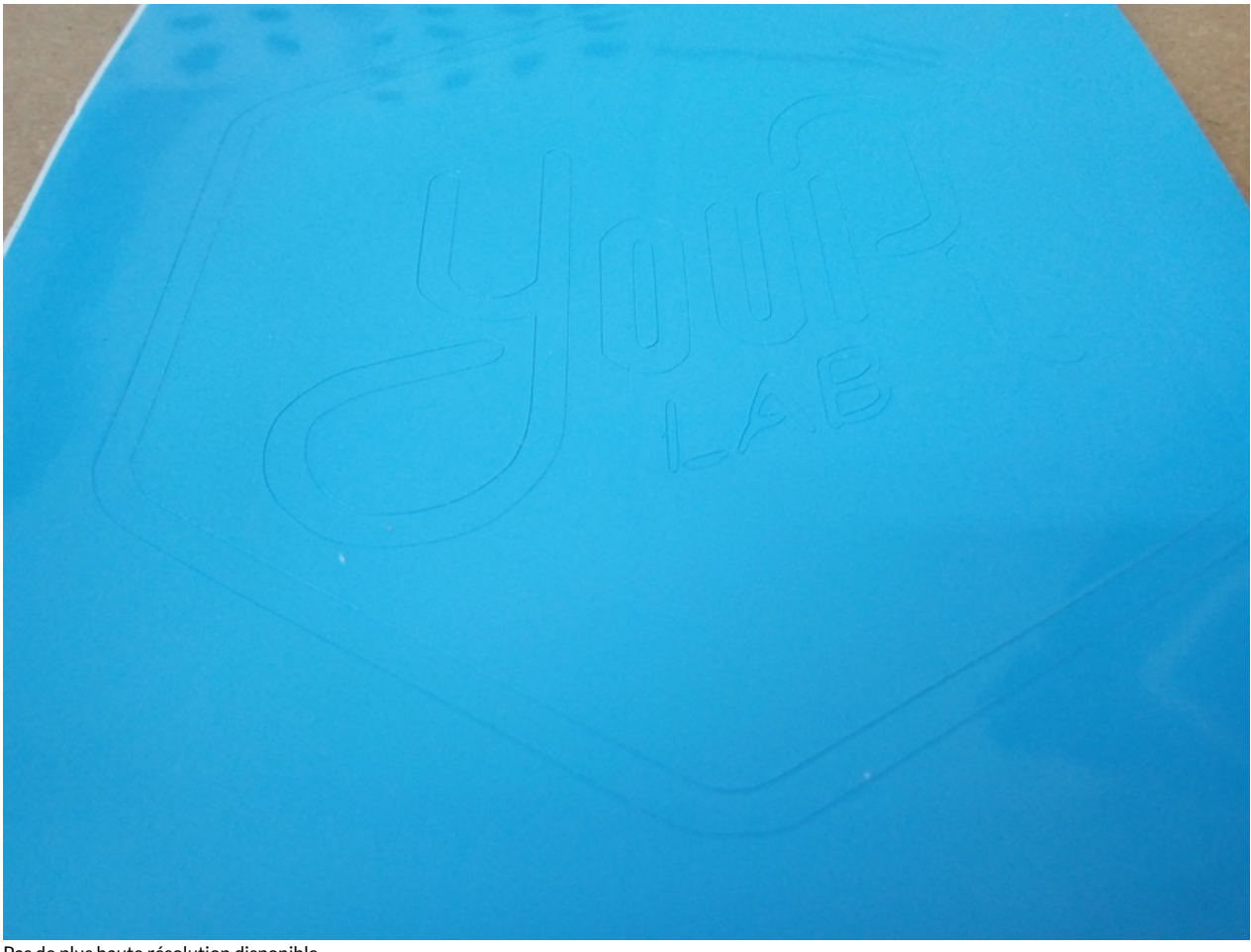

Pas de plus haute résolution disponible.

[Découpage\\_Vinyle\\_IMG\\_20180830\\_140555\\_redim.png](https://wikifab.org/images/e/e2/D%25C3%25A9coupage_Vinyle_IMG_20180830_140555_redim.png) (800 × 600 pixels, taille du fichier : 533 Kio, type MIME : image/png) Fichier téléversé avec MsUpload on [Découpage\\_Vinyle](https://wikifab.org/wiki/D%25C3%25A9coupage_Vinyle)

## Historique du fichier

Cliquer sur une date et heure pour voir le fichier tel qu'il était à ce moment-là.

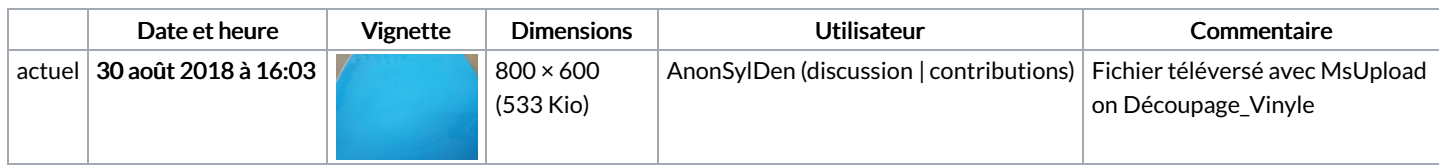

Vous ne pouvez pas remplacer ce fichier.

## Utilisation du fichier

Les 2 pages suivantes utilisent ce fichier :

[Découpage](https://wikifab.org/wiki/D%25C3%25A9coupage_Vinyle) Vinyle [Découpage](https://wikifab.org/wiki/D%25C3%25A9coupage_Vinyle/fr) Vinyle/fr

## Métadonnées

Ce fichier contient des informations supplémentaires, probablement ajoutées par l'appareil photo numérique ou le numériseur utilisé pour le créer. Si le fichier a été modifié depuis son état original, certains détails peuvent ne pas refléter entièrement l'image modifiée.

Résolution horizontale 28,34 p/cm

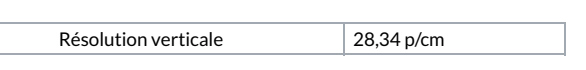